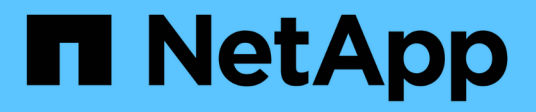

## **Migliorare le performance di copia remota di Microsoft**

ONTAP 9

NetApp September 12, 2024

This PDF was generated from https://docs.netapp.com/it-it/ontap/smb-admin/improve-microsoft-remotecopy-performance-concept.html on September 12, 2024. Always check docs.netapp.com for the latest.

# **Sommario**

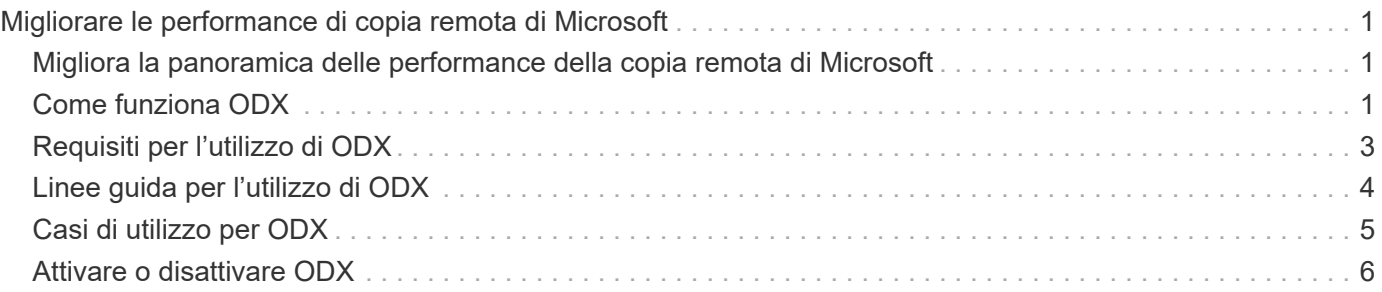

# <span id="page-2-0"></span>**Migliorare le performance di copia remota di Microsoft**

## <span id="page-2-1"></span>**Migliora la panoramica delle performance della copia remota di Microsoft**

Microsoft Offloaded Data Transfer (ODX), noto anche come *copy offload*, consente il trasferimento diretto dei dati all'interno o tra dispositivi di storage compatibili senza trasferire i dati attraverso il computer host.

ONTAP supporta ODX per i protocolli SMB e SAN. L'origine può essere un server CIFS o un LUN e la destinazione può essere un server CIFS o un LUN.

Nei trasferimenti di file non ODX, i dati vengono letti dall'origine e trasferiti attraverso la rete al computer client. Il computer client trasferisce i dati di nuovo sulla rete alla destinazione. In sintesi, il computer client legge i dati dall'origine e li scrive nella destinazione. Con i trasferimenti di file ODX, i dati vengono copiati direttamente dall'origine alla destinazione.

Poiché le copie ODX offloaded vengono eseguite direttamente tra lo storage di origine e di destinazione, le performance sono notevolmente migliorate. I benefici delle performance ottenuti includono tempi di copia più rapidi tra origine e destinazione, utilizzo ridotto delle risorse (CPU, memoria) sul client e utilizzo ridotto della larghezza di banda i/o di rete.

Per gli ambienti SMB, questa funzionalità è disponibile solo quando sia il client che il server di storage supportano SMB 3.0 e la funzionalità ODX. Per gli ambienti SAN, questa funzionalità è disponibile solo quando sia il client che il server di storage supportano la funzionalità ODX. I computer client che supportano ODX e che hanno ODX abilitato automaticamente e in modo trasparente utilizzano il trasferimento di file offload durante lo spostamento o la copia dei file. ODX viene utilizzato indipendentemente dal fatto che si trascinino i file tramite Esplora risorse o si utilizzino comandi di copia dei file dalla riga di comando o che un'applicazione client avvii richieste di copia dei file.

### **Informazioni correlate**

[Migliorare i tempi di risposta del client fornendo riferimenti automatici ai nodi SMB con Auto Location](https://docs.netapp.com/it-it/ontap/smb-admin/improve-client-response-node-referrals-concept.html)

["Configurazione SMB per Microsoft Hyper-V e SQL Server"](https://docs.netapp.com/it-it/ontap/smb-hyper-v-sql/index.html)

## <span id="page-2-2"></span>**Come funziona ODX**

L'offload delle copie di ODX utilizza un meccanismo basato su token per la lettura e la scrittura dei dati all'interno o tra server CIFS abilitati per ODX. Invece di instradare i dati attraverso l'host, il server CIFS invia al client un piccolo token, che rappresenta i dati. Il client ODX presenta tale token al server di destinazione, che può quindi trasferire i dati rappresentati da tale token dall'origine alla destinazione.

Quando un client ODX rileva che il server CIFS è compatibile con ODX, apre il file di origine e richiede un token dal server CIFS. Dopo aver aperto il file di destinazione, il client utilizza il token per indicare al server di copiare i dati direttamente dall'origine alla destinazione.

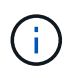

L'origine e la destinazione possono trovarsi sulla stessa SVM (Storage Virtual Machine) o su SVM diverse, a seconda dell'ambito dell'operazione di copia.

Il token funge da rappresentazione point-in-time dei dati. Ad esempio, quando si copiano i dati tra posizioni di storage, un token che rappresenta un segmento di dati viene restituito al client richiedente, che il client copia nella destinazione, eliminando così la necessità di copiare i dati sottostanti attraverso il client.

ONTAP supporta token che rappresentano 8 MB di dati. Le copie ODX superiori a 8 MB vengono eseguite utilizzando più token, ciascuno dei quali rappresenta 8 MB di dati.

La seguente figura illustra i passaggi relativi a un'operazione di copia ODX:

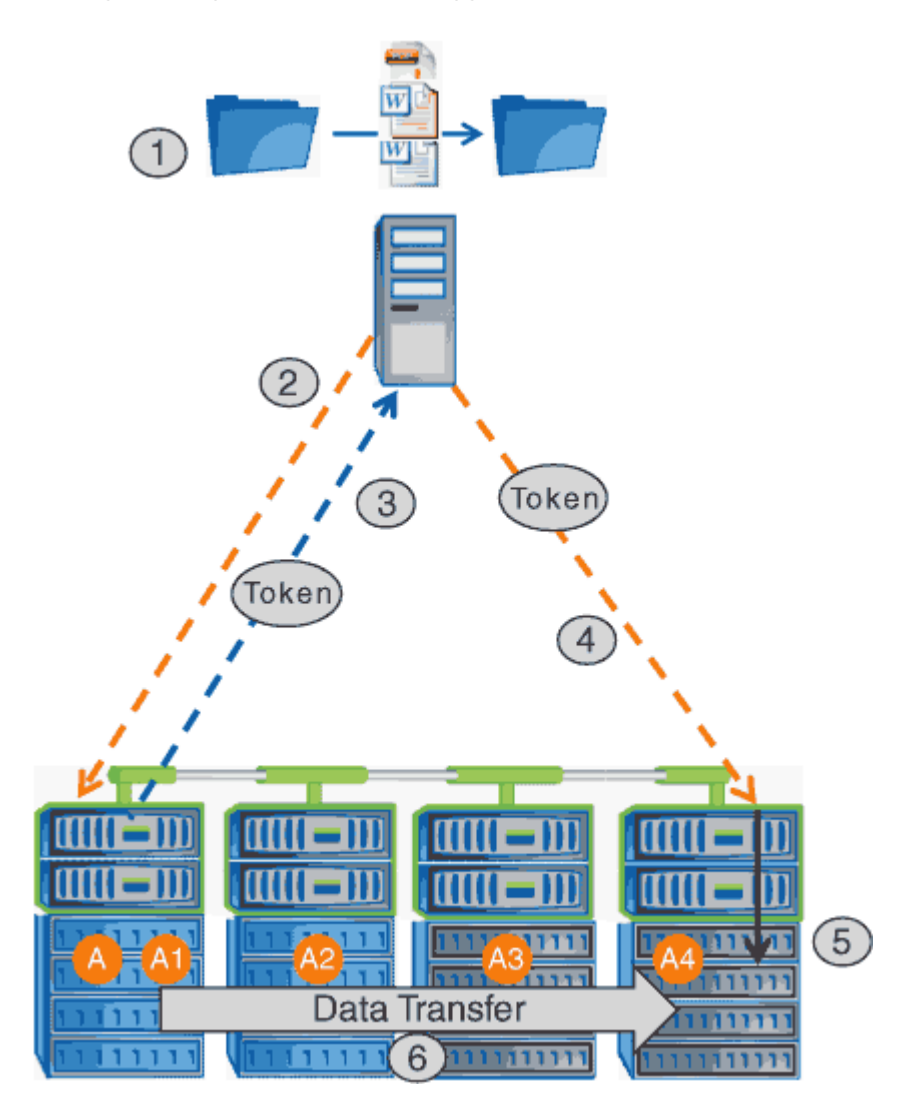

- 1. Un utente copia o sposta un file utilizzando Esplora risorse, un'interfaccia della riga di comando o come parte di una migrazione di macchine virtuali, oppure un'applicazione avvia copie o spostamenti di file.
- 2. Il client compatibile con ODX traduce automaticamente questa richiesta di trasferimento in una richiesta ODX.

La richiesta ODX inviata al server CIFS contiene una richiesta per un token.

3. Se ODX è attivato sul server CIFS e la connessione avviene tramite SMB 3.0, il server CIFS genera un token, che rappresenta una rappresentazione logica dei dati sull'origine.

4. Il client riceve un token che rappresenta i dati e li invia con la richiesta di scrittura al server CIFS di destinazione.

Si tratta degli unici dati copiati in rete dall'origine al client e quindi dal client alla destinazione.

- 5. Il token viene consegnato al sottosistema di storage.
- 6. La SVM esegue internamente la copia o lo spostamento.

Se il file che viene copiato o spostato è più grande di 8 MB, sono necessari più token per eseguire la copia. I passi da 2 a 6 vengono eseguiti in base alle necessità per completare la copia.

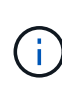

Se si verifica un errore con la copia ODX scaricata, l'operazione di copia o spostamento torna alle letture e scritture tradizionali per l'operazione di copia o spostamento. Allo stesso modo, se il server CIFS di destinazione non supporta ODX o ODX è disattivato, l'operazione di copia o spostamento ritorna alle operazioni di lettura e scrittura tradizionali per l'operazione di copia o spostamento.

## <span id="page-4-0"></span>**Requisiti per l'utilizzo di ODX**

Prima di poter utilizzare ODX per gli offload delle copie con la vostra macchina virtuale di storage (SVM), dovete essere consapevoli di alcuni requisiti.

## **Requisiti di versione di ONTAP**

Le release di ONTAP supportano ODX per gli offload delle copie.

### **Requisiti di versione SMB**

- ONTAP supporta ODX con SMB 3.0 e versioni successive.
- SMB 3.0 deve essere abilitato sul server CIFS prima di poter abilitare ODX:
	- L'abilitazione di ODX abilita anche SMB 3.0, se non è già abilitato.
	- La disattivazione di SMB 3.0 disattiva anche ODX.

### **Requisiti di server e client Windows**

Prima di poter utilizzare ODX per gli offload delle copie, il client Windows deve supportare questa funzionalità.

Il ["Matrice di interoperabilità NetApp"C](https://mysupport.netapp.com/matrix)ontiene le informazioni più recenti sui client Windows supportati.

### **Requisiti di volume**

- I volumi di origine devono essere di almeno 1.25 GB.
- Se si utilizzano volumi compressi, il tipo di compressione deve essere adattivo e sono supportate solo le dimensioni del gruppo di compressione 8K.

Il tipo di compressione secondario non è supportato.

## <span id="page-5-0"></span>**Linee guida per l'utilizzo di ODX**

Prima di poter utilizzare ODX per l'offload delle copie, è necessario conoscere le linee guida. Ad esempio, è necessario sapere quali tipi di volumi è possibile utilizzare ODX e comprendere le considerazioni relative a ODX all'interno del cluster e tra cluster.

### **Linee guida sui volumi**

- Non è possibile utilizzare ODX per l'offload delle copie con le seguenti configurazioni di volume:
	- Le dimensioni del volume di origine sono inferiori a 1.25 GB

Per utilizzare ODX, le dimensioni del volume devono essere pari o superiori a 1.25 GB.

◦ Volumi di sola lettura

ODX non viene utilizzato per file e cartelle residenti in mirror di condivisione del carico o in volumi di destinazione SnapMirror o SnapVault.

- Se il volume di origine non viene deduplicato
- Le copie ODX sono supportate solo per le copie all'interno del cluster.

Non è possibile utilizzare ODX per copiare file o cartelle in un volume in un altro cluster.

## **Altre linee guida**

• Negli ambienti SMB, per utilizzare ODX per l'offload delle copie, i file devono essere di 256 kb o superiore.

I file più piccoli vengono trasferiti utilizzando un'operazione di copia tradizionale.

• L'offload delle copie di ODX utilizza la deduplica come parte del processo di copia.

Se non si desidera che la deduplica avvenga sui volumi SVM durante la copia o lo spostamento dei dati, è necessario disattivare l'offload delle copie ODX su tale SVM.

• L'applicazione che esegue il trasferimento dei dati deve essere scritta per supportare ODX.

Le operazioni applicative che supportano ODX includono:

- Operazioni di gestione di Hyper-V, come la creazione e la conversione di dischi rigidi virtuali (VHD), la gestione di copie Snapshot e la copia di file tra macchine virtuali
- Operazioni di Esplora risorse
- Comandi di copia di Windows PowerShell
- Comandi di copia del prompt dei comandi di Windows

Robocopy al prompt dei comandi di Windows supporta ODX.

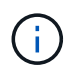

Le applicazioni devono essere in esecuzione su server o client Windows che supportano ODX.

+ Per ulteriori informazioni sulle applicazioni ODX supportate su server e client Windows, consultare la

Microsoft TechNet Library.

### **Informazioni correlate**

["Microsoft TechNet Library: technet.microsoft.com/en-us/library/"](http://technet.microsoft.com/en-us/library/)

## <span id="page-6-0"></span>**Casi di utilizzo per ODX**

È necessario conoscere i casi di utilizzo per l'utilizzo di ODX su SVM in modo da poter determinare in quali circostanze ODX offre vantaggi in termini di performance.

I server e i client Windows che supportano ODX utilizzano l'offload delle copie come metodo predefinito per copiare i dati tra server remoti. Se il server o il client Windows non supporta ODX o l'offload delle copie ODX non riesce in qualsiasi momento, l'operazione di copia o spostamento ritorna alle tradizionali operazioni di lettura e scrittura per l'operazione di copia o spostamento.

I seguenti casi di utilizzo supportano l'utilizzo di copie e spostamenti ODX:

• Intra-volume

I file di origine e di destinazione o LUN si trovano all'interno dello stesso volume.

• Intervolume, stesso nodo, stessa SVM

I file di origine e di destinazione o LUN si trovano su volumi diversi che si trovano sullo stesso nodo. I dati sono di proprietà della stessa SVM.

• Intervolume, nodi diversi, stessa SVM

I file di origine e di destinazione o LUN si trovano su volumi diversi che si trovano su nodi diversi. I dati sono di proprietà della stessa SVM.

• Inter-SVM, stesso nodo

I file di origine e di destinazione o LUN si trovano su volumi diversi che si trovano sullo stesso nodo. I dati sono di proprietà di diverse SVM.

• Inter-SVM, nodi diversi

I file di origine e di destinazione o LUN si trovano su volumi diversi che si trovano su nodi diversi. I dati sono di proprietà di diverse SVM.

• Tra cluster

Le LUN di origine e di destinazione si trovano su volumi diversi che si trovano su nodi diversi tra cluster. Questo è supportato solo per SAN e non funziona per CIFS.

Esistono alcuni casi di utilizzo speciali aggiuntivi:

• Con l'implementazione di ONTAP ODX, è possibile utilizzare ODX per copiare i file tra le condivisioni SMB e le unità virtuali FC o iSCSI collegate.

È possibile utilizzare Esplora risorse, la CLI di Windows o PowerShell, Hyper-V o altre applicazioni che supportano ODX per copiare o spostare i file senza problemi utilizzando l'offload delle copie ODX tra le condivisioni SMB e le LUN connesse, a condizione che le condivisioni SMB e le LUN si trovino sullo stesso cluster.

- Hyper-V offre alcuni casi di utilizzo aggiuntivi per l'offload delle copie ODX:
	- È possibile utilizzare il pass-through di offload delle copie ODX con Hyper-V per copiare i dati all'interno o tra file di dischi rigidi virtuali (VHD) o per copiare i dati tra le condivisioni SMB mappate e le LUN iSCSI connesse all'interno dello stesso cluster.

Ciò consente il passaggio delle copie dai sistemi operativi guest allo storage sottostante.

- Quando si creano VHD di dimensioni fisse, ODX viene utilizzato per inizializzare il disco con zero, utilizzando un token azzerato ben noto.
- L'offload delle copie ODX viene utilizzato per la migrazione dello storage delle macchine virtuali se lo storage di origine e di destinazione si trova sullo stesso cluster.

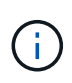

Per sfruttare i casi di utilizzo del pass-through di offload delle copie ODX con Hyper-V, il sistema operativo guest deve supportare ODX e i dischi del sistema operativo guest devono essere dischi SCSI supportati dallo storage (SMB o SAN) che supporti ODX. I dischi IDE sul sistema operativo guest non supportano il pass-through ODX.

## <span id="page-7-0"></span>**Attivare o disattivare ODX**

È possibile attivare o disattivare ODX su macchine virtuali storage (SVM). L'impostazione predefinita prevede l'attivazione del supporto per l'offload delle copie ODX se è attivato anche SMB 3.0.

### **Prima di iniziare**

SMB 3.0 deve essere attivato.

### **A proposito di questa attività**

Se si disattiva SMB 3.0, ONTAP disattiva anche SMB ODX. Se si riattiva SMB 3.0, è necessario riabilitare manualmente SMB ODX.

#### **Fasi**

- 1. Impostare il livello di privilegio su Advanced (avanzato): set -privilege advanced
- 2. Eseguire una delle seguenti operazioni:

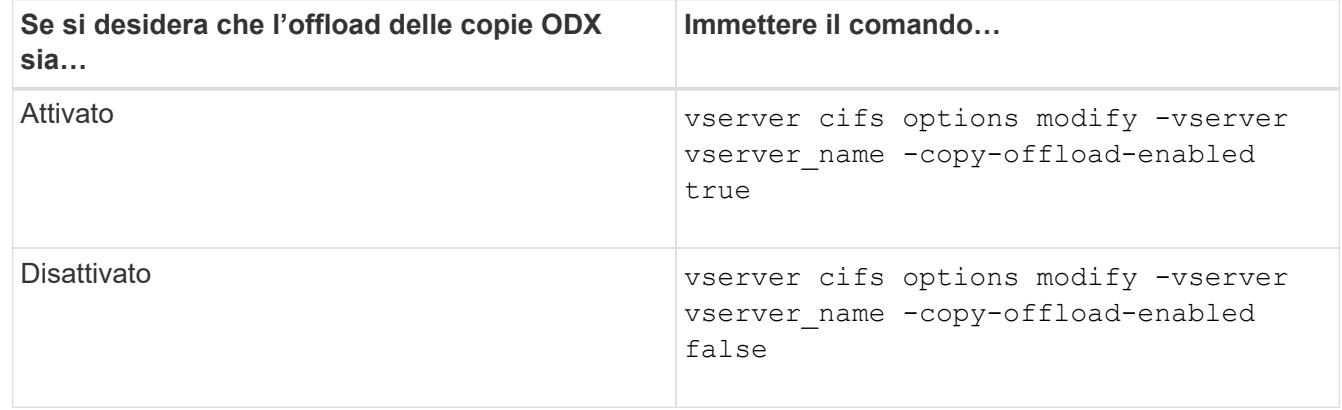

3. Tornare al livello di privilegio admin: set -privilege admin

#### **Esempio**

Il seguente esempio consente l'offload delle copie ODX su SVM vs1:

```
cluster1::> set -privilege advanced
Warning: These advanced commands are potentially dangerous; use them
only when directed to do so by technical support personnel.
Do you wish to continue? (y or n): y
cluster1::*> vserver cifs options modify -vserver vs1 -copy-offload
-enabled true
cluster1::*> set -privilege admin
```
#### **Informazioni correlate**

[Opzioni server SMB disponibili](https://docs.netapp.com/it-it/ontap/smb-admin/server-options-reference.html)

#### **Informazioni sul copyright**

Copyright © 2024 NetApp, Inc. Tutti i diritti riservati. Stampato negli Stati Uniti d'America. Nessuna porzione di questo documento soggetta a copyright può essere riprodotta in qualsiasi formato o mezzo (grafico, elettronico o meccanico, inclusi fotocopie, registrazione, nastri o storage in un sistema elettronico) senza previo consenso scritto da parte del detentore del copyright.

Il software derivato dal materiale sottoposto a copyright di NetApp è soggetto alla seguente licenza e dichiarazione di non responsabilità:

IL PRESENTE SOFTWARE VIENE FORNITO DA NETAPP "COSÌ COM'È" E SENZA QUALSIVOGLIA TIPO DI GARANZIA IMPLICITA O ESPRESSA FRA CUI, A TITOLO ESEMPLIFICATIVO E NON ESAUSTIVO, GARANZIE IMPLICITE DI COMMERCIABILITÀ E IDONEITÀ PER UNO SCOPO SPECIFICO, CHE VENGONO DECLINATE DAL PRESENTE DOCUMENTO. NETAPP NON VERRÀ CONSIDERATA RESPONSABILE IN ALCUN CASO PER QUALSIVOGLIA DANNO DIRETTO, INDIRETTO, ACCIDENTALE, SPECIALE, ESEMPLARE E CONSEQUENZIALE (COMPRESI, A TITOLO ESEMPLIFICATIVO E NON ESAUSTIVO, PROCUREMENT O SOSTITUZIONE DI MERCI O SERVIZI, IMPOSSIBILITÀ DI UTILIZZO O PERDITA DI DATI O PROFITTI OPPURE INTERRUZIONE DELL'ATTIVITÀ AZIENDALE) CAUSATO IN QUALSIVOGLIA MODO O IN RELAZIONE A QUALUNQUE TEORIA DI RESPONSABILITÀ, SIA ESSA CONTRATTUALE, RIGOROSA O DOVUTA A INSOLVENZA (COMPRESA LA NEGLIGENZA O ALTRO) INSORTA IN QUALSIASI MODO ATTRAVERSO L'UTILIZZO DEL PRESENTE SOFTWARE ANCHE IN PRESENZA DI UN PREAVVISO CIRCA L'EVENTUALITÀ DI QUESTO TIPO DI DANNI.

NetApp si riserva il diritto di modificare in qualsiasi momento qualunque prodotto descritto nel presente documento senza fornire alcun preavviso. NetApp non si assume alcuna responsabilità circa l'utilizzo dei prodotti o materiali descritti nel presente documento, con l'eccezione di quanto concordato espressamente e per iscritto da NetApp. L'utilizzo o l'acquisto del presente prodotto non comporta il rilascio di una licenza nell'ambito di un qualche diritto di brevetto, marchio commerciale o altro diritto di proprietà intellettuale di NetApp.

Il prodotto descritto in questa guida può essere protetto da uno o più brevetti degli Stati Uniti, esteri o in attesa di approvazione.

LEGENDA PER I DIRITTI SOTTOPOSTI A LIMITAZIONE: l'utilizzo, la duplicazione o la divulgazione da parte degli enti governativi sono soggetti alle limitazioni indicate nel sottoparagrafo (b)(3) della clausola Rights in Technical Data and Computer Software del DFARS 252.227-7013 (FEB 2014) e FAR 52.227-19 (DIC 2007).

I dati contenuti nel presente documento riguardano un articolo commerciale (secondo la definizione data in FAR 2.101) e sono di proprietà di NetApp, Inc. Tutti i dati tecnici e il software NetApp forniti secondo i termini del presente Contratto sono articoli aventi natura commerciale, sviluppati con finanziamenti esclusivamente privati. Il governo statunitense ha una licenza irrevocabile limitata, non esclusiva, non trasferibile, non cedibile, mondiale, per l'utilizzo dei Dati esclusivamente in connessione con e a supporto di un contratto governativo statunitense in base al quale i Dati sono distribuiti. Con la sola esclusione di quanto indicato nel presente documento, i Dati non possono essere utilizzati, divulgati, riprodotti, modificati, visualizzati o mostrati senza la previa approvazione scritta di NetApp, Inc. I diritti di licenza del governo degli Stati Uniti per il Dipartimento della Difesa sono limitati ai diritti identificati nella clausola DFARS 252.227-7015(b) (FEB 2014).

#### **Informazioni sul marchio commerciale**

NETAPP, il logo NETAPP e i marchi elencati alla pagina<http://www.netapp.com/TM> sono marchi di NetApp, Inc. Gli altri nomi di aziende e prodotti potrebbero essere marchi dei rispettivi proprietari.